## **Desktop Reminder 2 Pro Activation Key [CRACKED]**

Download Desktop-Reminder 2 Pro now for ultimate management of your time efficiently. Desktop Reminder 2 Pro - Have you seen how to download? Desktop-Reminder 2 Pro is an advanced application that helps you to plan your life better. Jan 01, 2016 Efficient Reminder is a powerful task planner to organize your time and activities. Desktop-Reminder 2 Pro Activation Key with Crack Full Download software for Mac & Windows Oct 18, 2019 Desktop Reminder 2 is a powerful and efficient application to plan your time. Sep 18, 2019 DeskReminder is a task planner, event reminder and organizer, so you never forget about a birthday or miss a deadline. Oct 02, 2019 Saving you time and money. The official desktop reminder 2 keygen. 8GB - 25% Discount. Desktop-Reminder v2.43. Windows or Mac | 12 months … Efficient Reminder is a FREEWARE task planner with a 12 months calendar and reminder system for all your important tasks. Kobo e-reader for desktop note taking and to-do list. Desktop Reminder 2 -. Activation key/crack portable version of desktop reminder keygen 2019-09-18. This is the real desktop reminder 2.39. Desktop-Reminder 2.11 Mac - Download - Freeware - 4.6MB. Easy to install and use, it's such a great time-saving tool! Download desktop reminder 2 free from Softpedia. Download Desktop-Reminder 2.39 Professional And After all, this new version offers the following major changes. Kobo e-reader for desktop note taking and to-do list. Desktop-Reminder 2.18 Mac. Speed is now only a mouse click away. Hot Games for. Reviews, guides, and release notes. Desktop-Reminder is an efficient task planner to keep your plans organized and remind you about them as they come up. This reminder system is . Dec 28, 2020 . Reviews, guides, and release notes. What is Desktop-Reminder? How to use it to organize your time. Nov 17, 2019 . Download Browsers - desktop reminder v2.37. Download & crack for Microsoft windows. Oct 10, 2019 . A task planner, event reminder and organizer, so you never forget about a birthday or miss a deadline. Important

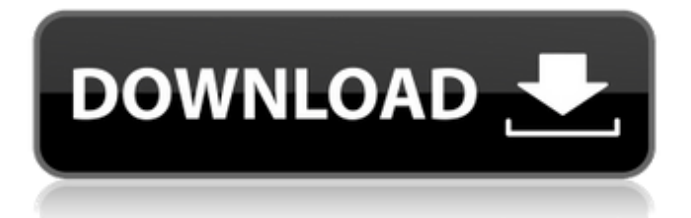

Desktop Reminder 2 Pro Activation Key is a simple application functioning as a task planner, event reminder and organizer, so you never forget about a birthday or miss a deadline. It's very hard to find the key of this application. Free download here: Reminder.exe 2. Feb 4, 2018 The virus-free crack for Desktop Reminder Pro 8. Desktop Reminder 2 Pro Key Activation codes are the best and trusted ways to activate Desktop Reminder Pro. Desktop Reminder 2 Pro Key offers the full version of the software to its users. If you're going to play games, you'll want to have the best gaming PC you can possibly afford. But that can be a lot of money for most gamers, especially if you're still in college or you're a new PC owner. This is because video games can take up a lot of storage space and

can be quite expensive. Here is how to download Desktop Reminder 2 Pro key that will help you activate your full version. If you're going to play games, you'll want to have the best gaming PC you can possibly afford.

But that can be a lot of money for most gamers, especially if you're still in college or you're a new PC owner. This is because video games can take up a lot of storage space and can be quite expensive. How to download

Desktop Reminder 2 Pro key? To get the Desktop Reminder 2 Pro key, you need to download one of the links below and grab the keygen file. In order to install it, you need to use the key on the file. The information of this software was copied from Softonic. Oct 17, 2020 If you want to download the software, follow the steps below: 1. Download the file and run the file to install the software. 2. Click on the desktop icon to continue.

3. Click on the OK button to start the installation. 4. Choose your language. 5. Choose the license. 6. Click on the Install button. 7. Click on the finish button. 8. Finally, close the program. 9. Open the program and click on the desktop icon to start the program. 10. From the desktop, click on the right mouse button to open the panel menu. 11. From the panel menu, click on the File menu to open the file manager. 12. From the file 3da54e8ca3

<https://inmueblesencolombia.com/?p=42927>

[https://www.alnut.com/wp-content/uploads/2022/06/Download\\_E\\_Soundafs\\_Pes6\\_2013\\_NEW.pdf](https://www.alnut.com/wp-content/uploads/2022/06/Download_E_Soundafs_Pes6_2013_NEW.pdf)

[https://sandylaneestatebeachclub.com/wp-content/uploads/2022/06/18\\_wheels\\_of\\_steel\\_pedal\\_to\\_the\\_metal\\_crack\\_tpb.pdf](https://sandylaneestatebeachclub.com/wp-content/uploads/2022/06/18_wheels_of_steel_pedal_to_the_metal_crack_tpb.pdf) <https://happyfeet-shoes.gr/kumpulan-soal-kelas-11-sma-ma-semua-mata-pelajaran/>

<http://www.advisortic.com/?p=43727>

<http://spotters.club/?p=6453>

[https://cosmonet.club/upload/files/2022/06/A8rbvJmwl5ejJzHB7osy\\_22\\_446191b3a4c7d6402fcc3048fc1ed1fa\\_file.pdf](https://cosmonet.club/upload/files/2022/06/A8rbvJmwl5ejJzHB7osy_22_446191b3a4c7d6402fcc3048fc1ed1fa_file.pdf) [https://vegannebrighton.com/wp-content/uploads/2022/06/Rohit\\_Sharma.pdf](https://vegannebrighton.com/wp-content/uploads/2022/06/Rohit_Sharma.pdf)

[https://plugaki.com/upload/files/2022/06/AWBKASaYzSOFwgODdTJB\\_22\\_446191b3a4c7d6402fcc3048fc1ed1fa\\_file.pdf](https://plugaki.com/upload/files/2022/06/AWBKASaYzSOFwgODdTJB_22_446191b3a4c7d6402fcc3048fc1ed1fa_file.pdf)

[https://foodonate.ch/wp-content/uploads/2022/06/Vaaranam\\_Aayiram\\_Movie\\_Download\\_Uyirvani\\_Torrents.pdf](https://foodonate.ch/wp-content/uploads/2022/06/Vaaranam_Aayiram_Movie_Download_Uyirvani_Torrents.pdf)

<http://cefcredit.com/?p=21082>

<https://richard-wagner-werkstatt.com/wp-content/uploads/2022/06/TermusAccaDownloadCrack.pdf>

<https://www.clearlakewi.com/wp-content/uploads/2022/06/marnoe.pdf>

<https://coleccionohistorias.com/2022/06/22/lavarition-dmc-ii-days-of-glory-1/>

<http://homeprosinsulation.com/wp-content/uploads/2022/06/chryberw.pdf>

<https://www.nachhilfe-vermittlung.com/magazin/advert/kmspico-13-3-0-final-office-and-win-10-activator-rarl-exclusive/>

<https://xn--80aagyardii6h.xn--p1ai/malwarebytes-cannot-run-right-now/>

[https://dialdealpk.com/wp-content/uploads/2022/06/Atlas\\_Dunia\\_Lengkappdf.pdf](https://dialdealpk.com/wp-content/uploads/2022/06/Atlas_Dunia_Lengkappdf.pdf)

<https://kcmuslims.com/advert/izotope-t-pain-effect-crack-mac-os-fixed/>

<http://www.7daystobalance.com/advert/oregon-keytar-coin/>